# **containers Documentation**

*Release 0.1.0*

**Louis Taylor**

February 11, 2015

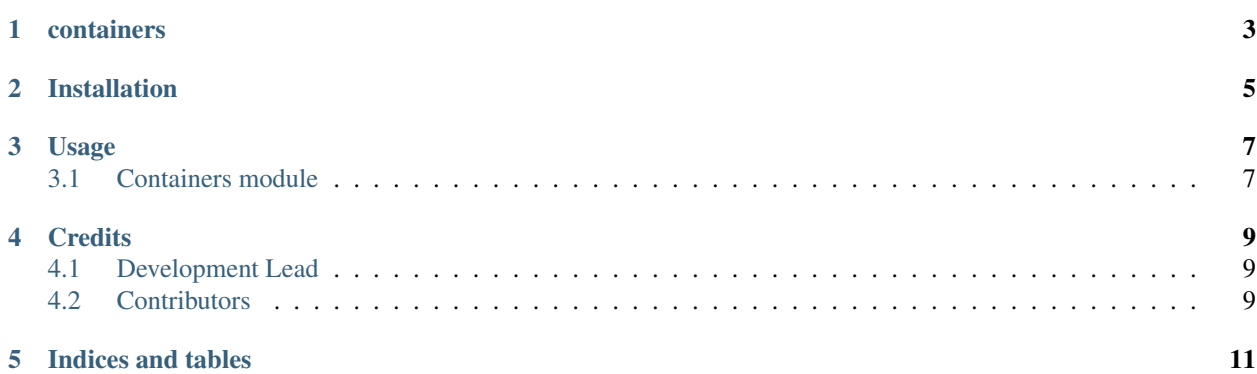

Contents:

### **containers**

<span id="page-6-0"></span>Containers is a python module to easily manipulate app containers conforming to the [App Container Specification](http://rocket.readthedocs.org/en/latest/app-container/SPEC/) version 0.3.0.

# **Installation**

<span id="page-8-0"></span>At the command line:

\$ pip install containers

# **Usage**

### <span id="page-10-2"></span><span id="page-10-1"></span><span id="page-10-0"></span>**3.1 Containers module**

containers.**simple\_discovery**(*name*, *var=None*, *secure=True*) Perform simple discovery and save the discovered ACI locally.

#### **Parameters**

- **name** (*str.*) Name of app.
- **var** (*str.*) Directory to save ACI to.
- secure (*bool.*) Choose to use HTTPS or HTTP.

Returns str – the name of the ACI.

## **Credits**

# <span id="page-12-1"></span><span id="page-12-0"></span>**4.1 Development Lead**

• Louis Taylor [<kragniz@gmail.com>](mailto:kragniz@gmail.com)

## <span id="page-12-2"></span>**4.2 Contributors**

None yet. Why not be the first?

**CHAPTER 5**

**Indices and tables**

- <span id="page-14-0"></span>• *genindex*
- *modindex*
- *search*

Index

# S

simple\_discovery() (in module containers), [7](#page-10-2)